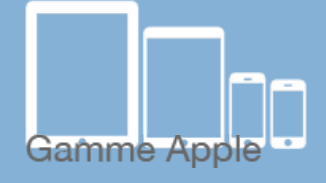

# **Les balises d'accessibilité de vos Tablettes et Smartphones Naviguer grâce au balayage avec le CONTROLE DE SELECTION**

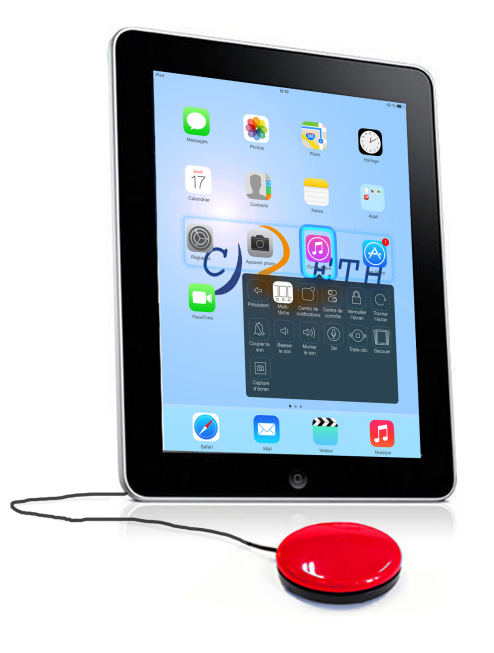

# **Qu'est-ce que le CONTRÔLE DE SELECTION :**

C'est un nouveau paramétrage d'accessibilité qui apparaît sur iOS 7 et qui permet de naviguer par balayage :

Les [tactiles.be](http://tactiles.be)

 *Un rectangle de sélection se déplace automatiquement d'un groupe d'application à l'autre ou d'une fonction/bouton à l'autre en attendant votre confirmation soit en tapant n'importe où sur* 

*l'écran, soit à l'aide de contacteurs Bluetooth, soit par un mouvement de la tête. Afin d'affiner ou de confirmer votre choix.*

**Comment y accéder :**

**Réglages/Général/Accessibilité/Contrôle de sélection**

## **Paramétrage** :

La fenêtre des paramétrages vous permet de modifier dans le détail le contrôle de sélection :

- Choisir le nombre de boutons
- Durée de l'analyse, le nombre de boucles et les pauses
- Le maintien et la répétition de l'appui sur le bouton
- La vitesse du curseur
- Les effets sonores et les infos vocales
- Couleurs et grandeur du curseur, etc…

Bref, des paramétrages très complets qui personnaliseront à merveille votre navigation.

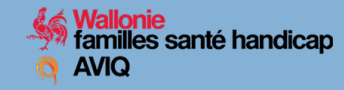

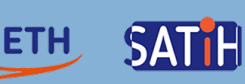

### **Dans la pratique :**

Une fois le contrôle de sélection lancé, vous devrez réagir parfois rapidement au risque de devoir attendre le prochain tour. Une fois l'application choisie et confirmée par un contact, une nouvelle fenêtre s'ouvre dévoilant de nouvelles possibilités :

La première d'entre elles correspond à un simple toucher qui permet d'ouvrir l'application sur laquelle vous vous êtes arrêté.

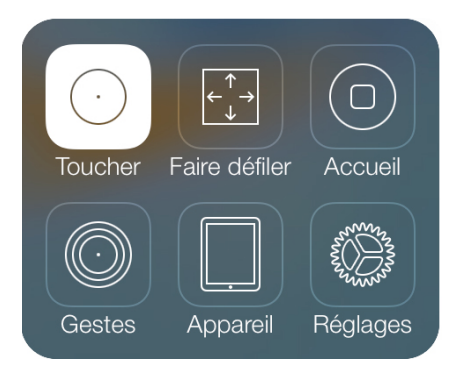

*Toucher :* action de toucher.

Faire défiler : page préc., page suiv., retour arrière. *Accueil :* correspond à l'appui sur la touche accueil. Gestes : propose une série de 12 gestes courants (modifiables).

*Appareil :* propose une série de 13 paramétrages type volume, Multi-tâches, Siri, capture d'écran, rotation, etc…

*Réglages :* propose 9 paramétrages propres au contrôle de sélection.

#### **Voici quelques uns des nombreux écrans proposés par « Contrôle de sélection ».**

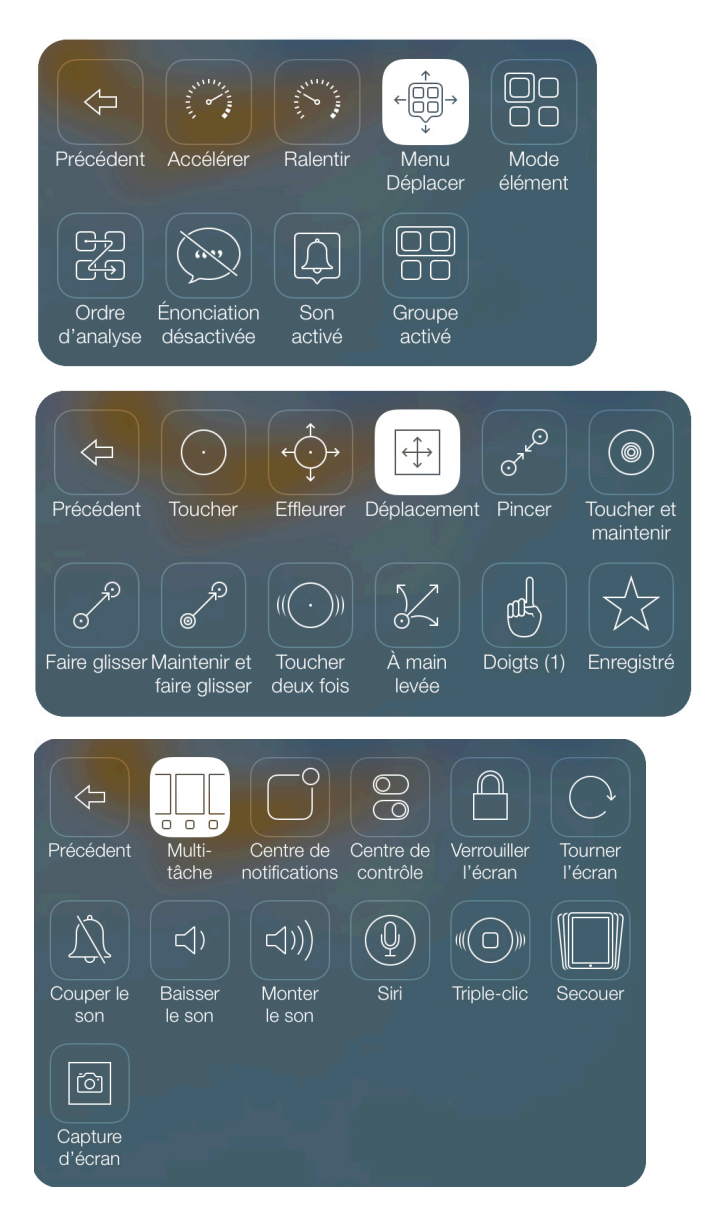